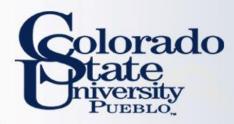

# Kuali TEM Module

### Part 3: International Travel and International Travel Approvals

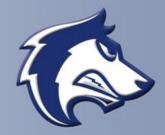

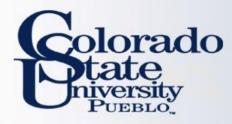

### **TEM TRAINING OVERVIEW**

#### Part 3 – International travel

- How to prepare Travel Authorizations and Reimbursements for International travel
- How to use the Oanda link and Currency Converter

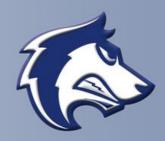

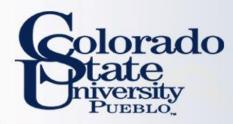

# **GROUP TRAVEL**

- Group travel is often organized by a leader, or a few individuals, who manage all expenses associated with the trip
  - Group leader is responsible for collecting all receipts
- Reimbursement will only be made to the Primary Traveler on the TR document, not to the travelers listed on the group travel tab.
- Anyone with a TEM Profile can be imported into the document using the the Group Travel tab

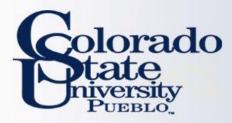

### **INTERNATIONAL TRAVEL**

- Emergency contact information including in-country contact phone number will be required for all trips.
- Please make sure that all itinerary information including no cost business travel is included in TA.
- Multiple destinations must be entered using the per diem table
- Primary destination must be an International location

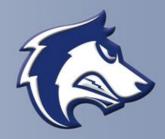

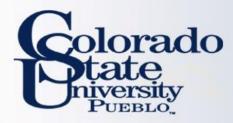

#### WHAT IF MY TRAVELER HAS MULTIPLE DESTINATIONS?

- Use magnifying glass to enter new destinations
- Do not use "destination not found" to enter manually
- Select the personal box if no reimbursement needed

| Estimated Per Diem Expenses             |          |                       |                | ▼ hide    | _ |
|-----------------------------------------|----------|-----------------------|----------------|-----------|---|
| Estimated Per Diem I                    | Expenses |                       |                |           |   |
| Trip Detail: 11/19/20                   | )15      |                       |                |           |   |
| Country State                           | County   | * Primary Destination | Personal       | Breakfast |   |
| KAZAKHSTAN                              |          | ALMATY (S)            |                | 11.14     | E |
| International Accommodation Information |          |                       |                |           |   |
| Accommodation Type:                     |          |                       | Name (i.e. Hot |           |   |
|                                         |          |                       |                |           | Р |
| Trip Detail: 11/20/2015                 |          |                       |                |           |   |
| Country State                           | County   | * Primary Destination | Personal       | Breakfast |   |
| TANZANIA                                |          | ARUSHA (9)            | $\bigcirc$     | 15.00     | 1 |
|                                         |          |                       |                |           |   |

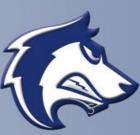

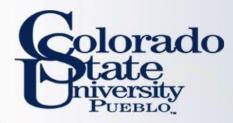

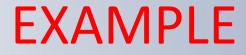

## Let's do a TA Example Let's do a TR Example

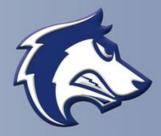

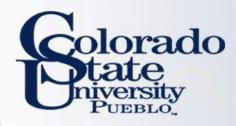

## **QUESTIONS?**

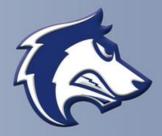